# Using SharePoint For Cloud Based Document Storage

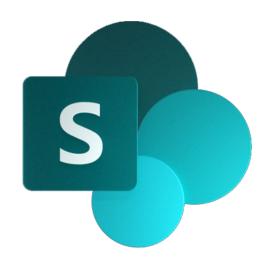

Presented by
John H. Higgins, CPA.CITP
CPA Crossings, LLC

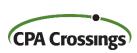

# John H. Higgins, CPA.CITP Strategic Technology Advisor

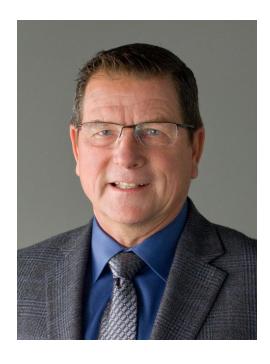

jhiggins@cpacrossings.com

Strategic technology advisor to the profession w/ 35+ years of experience

Nationally recognized author and presenter on CPA technology

Former National Mid-market Technology Partner - BDO

Cygnus Media Top 25 Thought Leader for the profession

AICPA Business & Industry Hall of Fame Inductee

MICPA Innovative User of Technology Award

Past Chair of the Michigan Association of CPAs

Passionate advocate for the CPA profession!

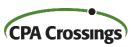

# **Learning Goals**

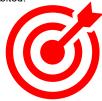

After attending this presentation, you will ...

recognize the potential for SharePoint to be the foundation for a cloud-based file storage solution.

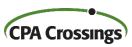

#### **Presentation Outline**

- SharePoint Overview
- ➤ Group Lab Exercise
- ➤ Wrap-Up

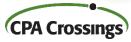

# Things To Know About OneDrive & SharePoint

Cloud based file storage OneDrive = your personal (business) files SharePoint = shared file sites Share files internally & externally Eliminate email file attachments Synchronize with local PC Maintain file version history Secure document storage

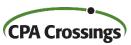

#### OneDrive vs. SharePoint

# Onedive vs. Sharer on t

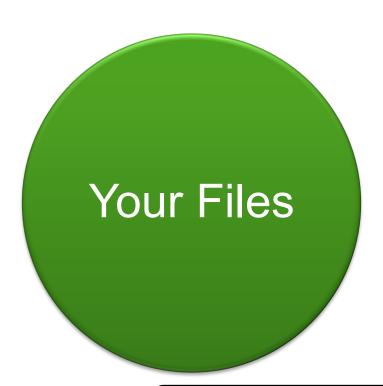

OneDrive

#### SharePoint

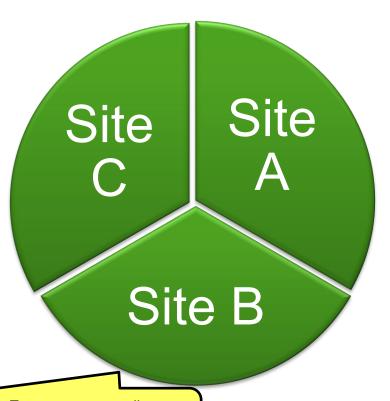

IMPORTANT: Every time you create a Team a corresponding SharePoint site with the same name is created. Every channel creates a folder with the same name

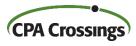

#### File Actions Menu Bar

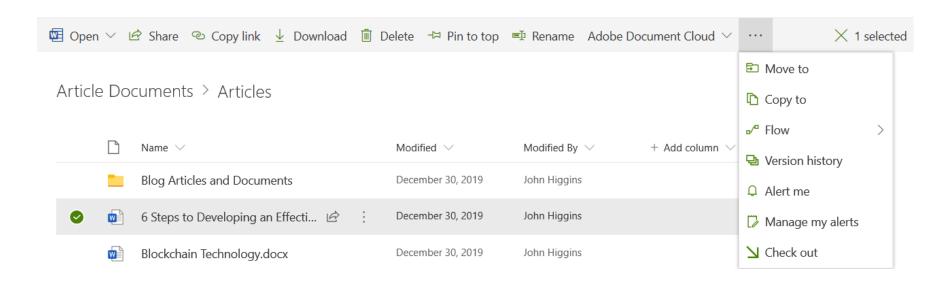

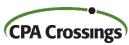

# File Sharing

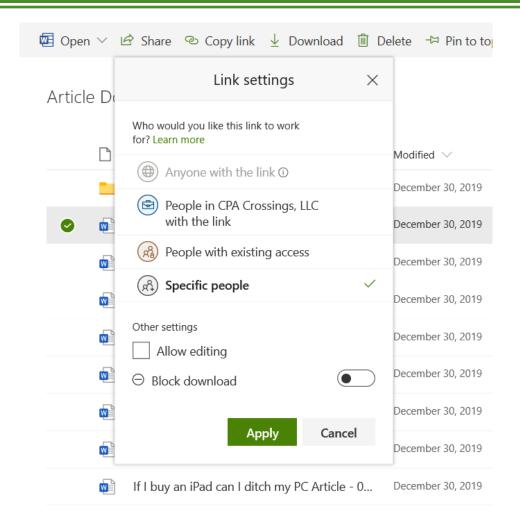

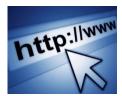

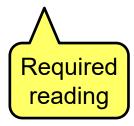

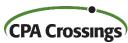

## Group Lab Exercise

- Create SharePoint site via Teams
- Create a Word document in SharePoint
- Edit the document
- Share the document
- View version history
- Setup document alert
- Access document via Teams

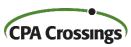

### **WRAP-UP**

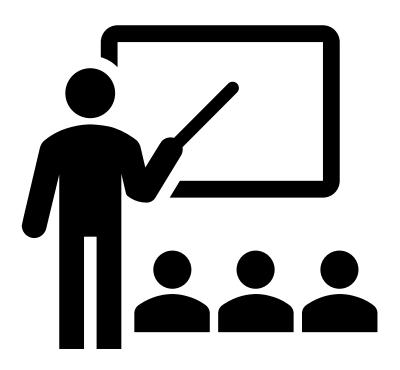

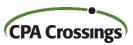

# Presentation Wrap-Up

- SharePoint has a deep feature set
- Let Teams create your SharePoint sites
- SharePoint is core to the Office 365 ecosystem
- The deeper you go the deeper the skills required
- Keep it simple

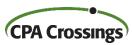

#### Questions?

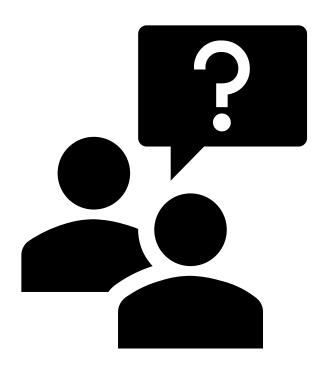

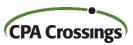

# **THANK YOU!**

We hope you enjoyed this presentation. To learn more about CPA Crossings visit

www.cpacrossings.com

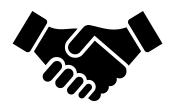

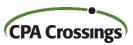